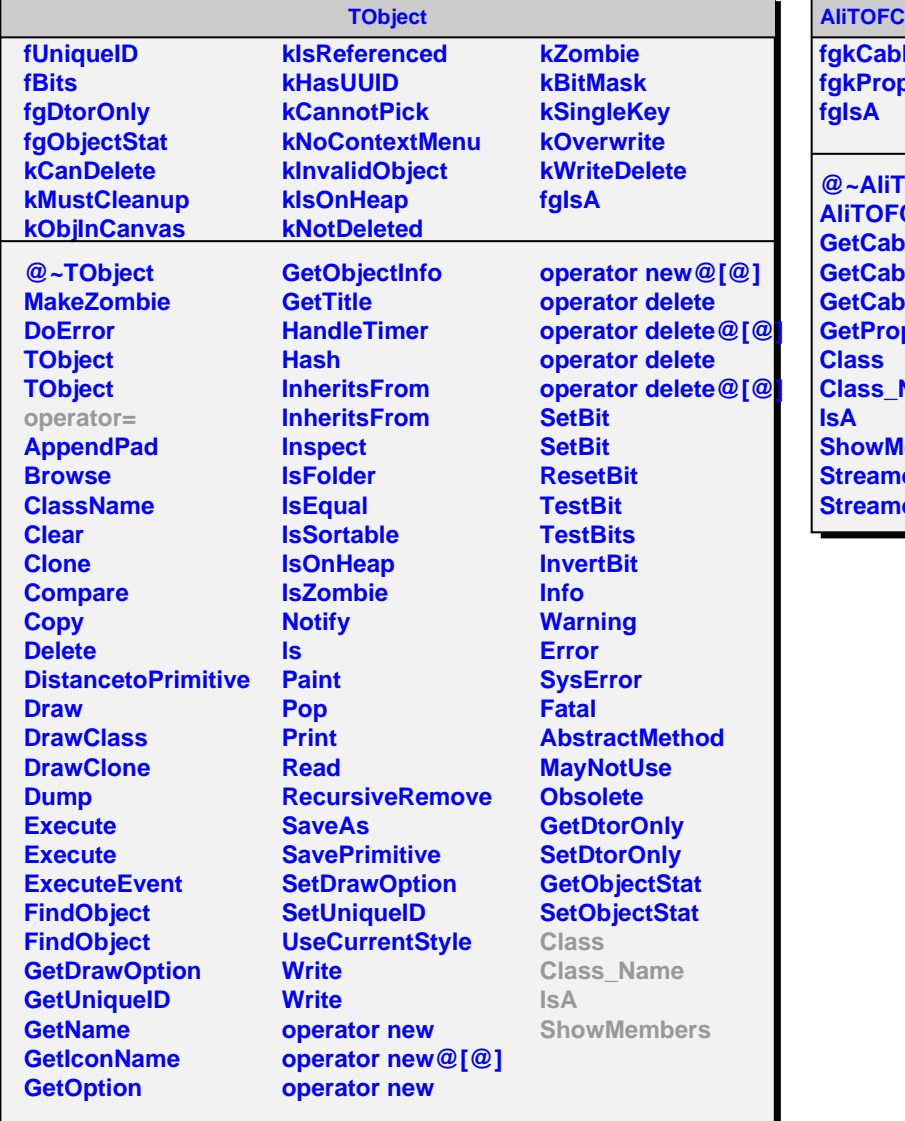

## **AbleLengthMap**

**fgkCableLength[72][10][2][5] fgkPropagationDelay**

**@~AliTOFCableLengthMap AliTOFCableLengthMap GetCableLength GetCableTimeShift MeTimeShiftBin** pagationDelay **Name lembers Streem Straum**